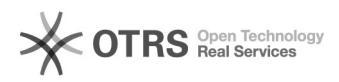

**FAQ-Artikel-Ausdruck**

## Using TeamViewer as an Alternative to ZOOM for magnalister Onscreen **Training**

16.07.2024 08:23:22

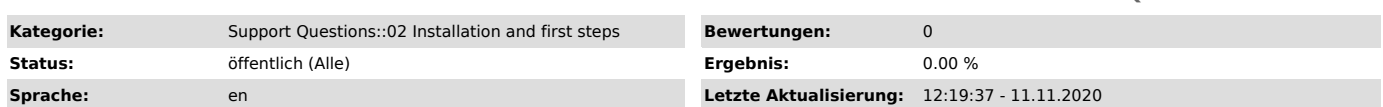

*Schlüsselwörter*

TeamViewer, Alternative, ZOOM, Onscreen, Training

*Frage (öffentlich)*

How can I use TeamViewer as an Alternative to ZOOM for magnalister Onscreen Training?

*Lösung (öffentlich)*

In general, magnalister onscreen trainings can be booked via our Calendly tool:

[1]https://calendly.com/magnalister/onscreentutorial

A ZOOM-Link is automatically generated with the booking of an appointment. If

ZOOM is not an option for you, you can use TeamViewer instead. Please let our support team know in

advance by sending an e-mail to support@magnalister.com.

Important note: Even if you want to use TeamViewer, please book your appointment using the link above.

To use TeamViewer as an alternative, follow these steps:

1. Download TeamViewer Quicksupport

For onscreen trainings we use the TeamViewer Quicksupport Software. Please download it for your operating system:

[2]WINDOWS

[3]MAC

2. Call magnalister at the time of your appointment

We are looking forward to your call at +49 (0)30 / 120 76 741 2. In this call please provide us with your TeamViewer ID and the four-digit

password. This is the only way we can access your screen.

Here are some hints and instructions for your on screen tutorial with us: - Please have the login data for your online store backend ready

- Have already set up the magnalister plugin in your online store and have at least one marketplace activated.

- It's best if a maximum of two people can attend the tutorial at the same time.

Our experience shows that otherwise effective tutoring is made more difficult.

- Our on screen tutorial takes about one hour and we show you how to manage

one marketplace connection

[1] https://calendly.com/magnalister/onscreentutorial

[2] https://www.magnalister.com/downloads/teamviewer/magnalister\_QuickSupport\_Windows\_de.exe [3] https://www.magnalister.com/downloads/teamviewer/magnalister\_QuickSupport\_Mac\_de.zip